# Brand Guidelines

**IDENTITY MANUAL** 

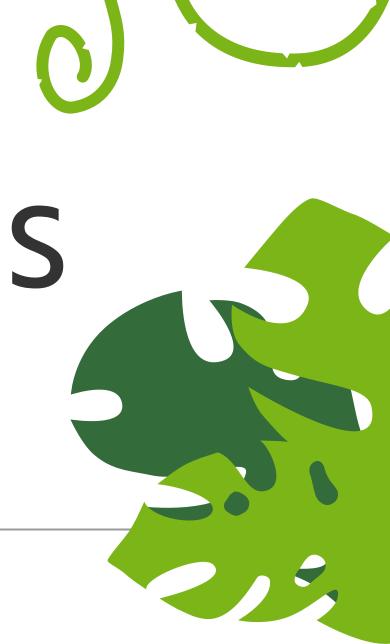

**#** tigerjython

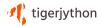

**Brand** Personality **Brand** Colors Logo & Usage Font **Pairings** 

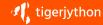

# O1 Brand Personality

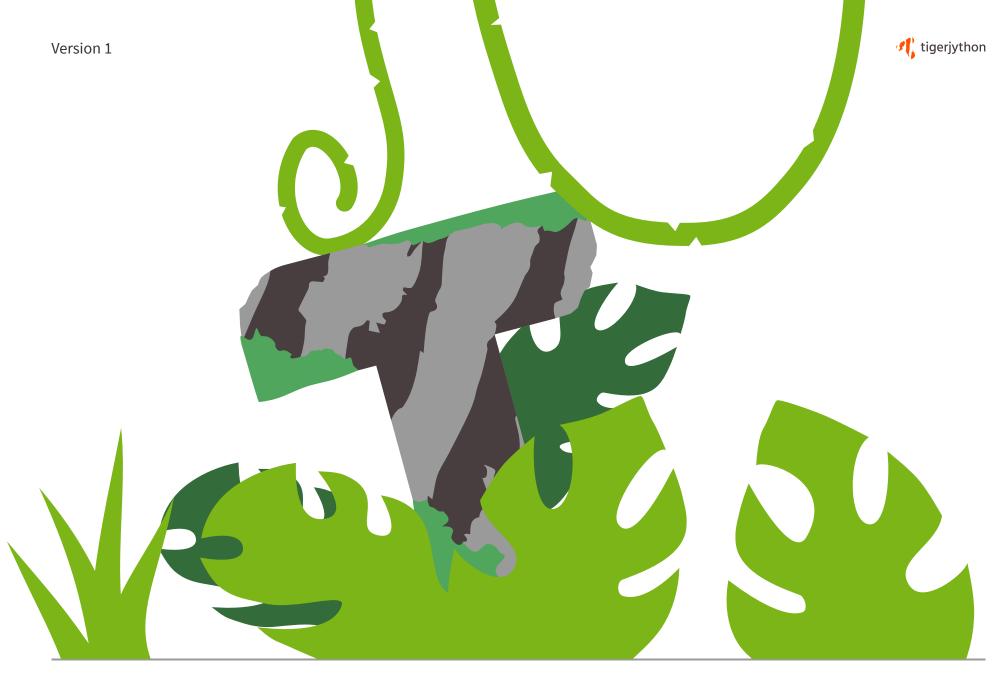

Design by Raphael Koch, 8 December 2019

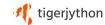

#### Tigers & Jungle

TigerJython is meant for young people to learn the basics about programming. To empathize with this aspect, the main color palette of TigerJython contains fresh and bright colors.

The name TigerJython is a combination of "Tiger" and "Jython", which is derived fro "Python". Tigers and Pythons as generally associated with Jungle that is why "Jungle" is a major topic in the identity of TigerJython.

The Tiger was also chosen as the mascot of TigerJython. It is generally depicted as a teenager to further empathize the general age of TigerJyton's users.

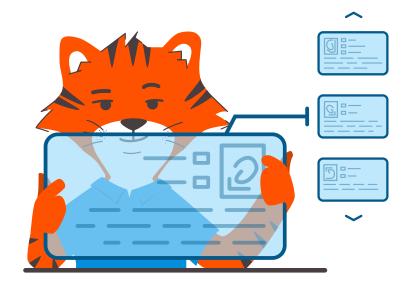

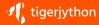

### Brand Colors

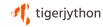

#### **Primary Colors**

The primary accent of TigerJython is "International Orange". It is a bright and attention catching color. Further "Dark Puce" and "White" were chosen to extend the primary colors to a complete set of the colors of a tiger.

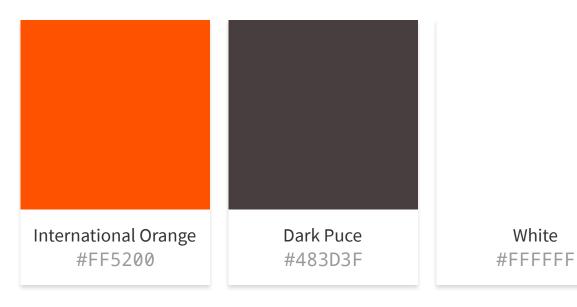

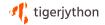

### Secondary Colors

The Secondary Colors extend the set not only with colors used for the Jungle theme, but also defines colors to ease the usage of the set in cases such as code highlighting.

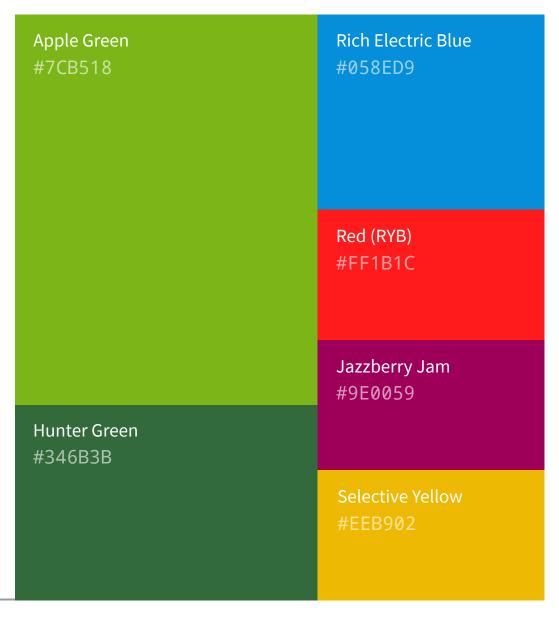

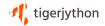

### Gray Colors

| #333333 | #ABABAB |
|---------|---------|
| #454545 | #C0C0C0 |
| #606060 | #D8D8D8 |
| #808080 | #E6E6E6 |
| #9A9A9A | #F0F0F0 |

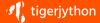

# De Logo & Usage

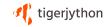

### TigerJython Logo

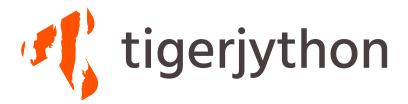

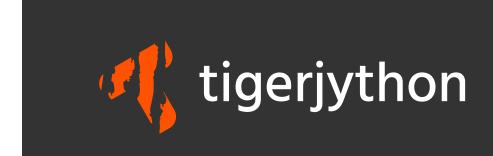

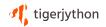

#### Logo Construction

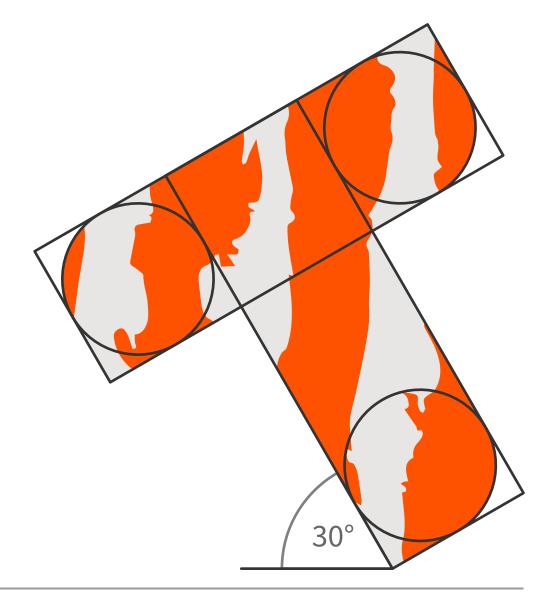

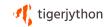

### Logo Whitespace

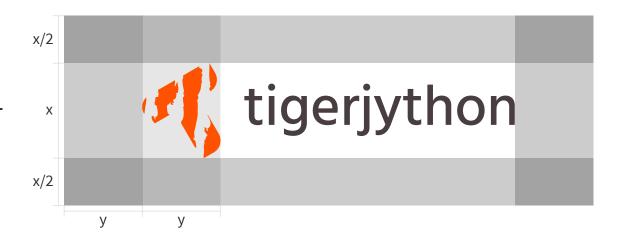

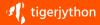

# Tent Pairing

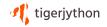

#### Headeline Font

Aa Hind

The quick brown fox jumps over the lazy dog. ?!()\*&/,.;:"<>+-= 1234567890

Light
Regular
Medium
Semi-Bold
Bold

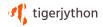

#### Base Font

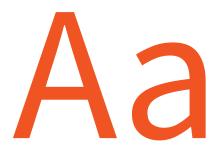

#### Source Sans Pro

The quick brown fox jumps over the lazy dog. ?!()\*&/,.;:"<>+-= 1234567890

Light
Regular
Semi-Bold
Bold
Black